#### **CSCI-UA.0201**

#### **Computer Systems Organization**

#### **Memory Management – Virtual Memory**

Thomas Wies wies@cs.nyu.edu https://cs.nyu.edu/wies

- Memory Allocation (e.g.,  $p = sbrk(8192)$ )
- User program to OS:
	- Declare a virtual address range from p to p + 8192 for use by the current process.
- OS' actions:
	- Allocate the physical page and populate the page table.

char \* p = (char\*) sbrk(8192); *// p is 0x0102001ffa8*  $p[0] = 'c'$  $p[4096] = 's'$ 

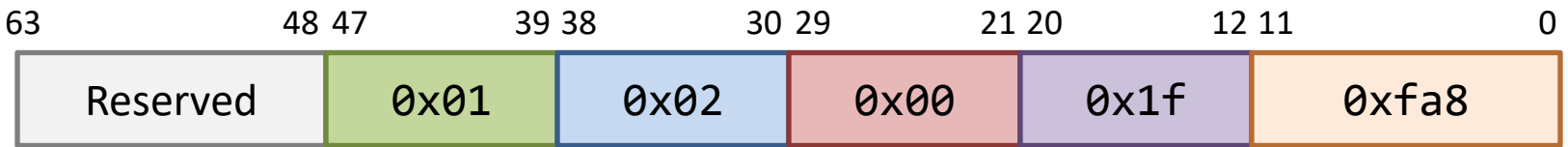

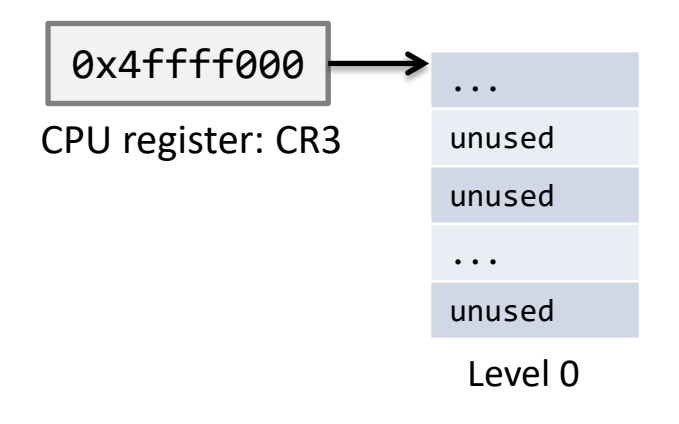

1. OS adds [p,p+8192) to the process' virtual address info

**current process' page table**

char \* p = (char\*) sbrk(8192); *// p is 0x0102001ffa8* **→** p[0] = 'c'  $p[4096] = 's'$ 

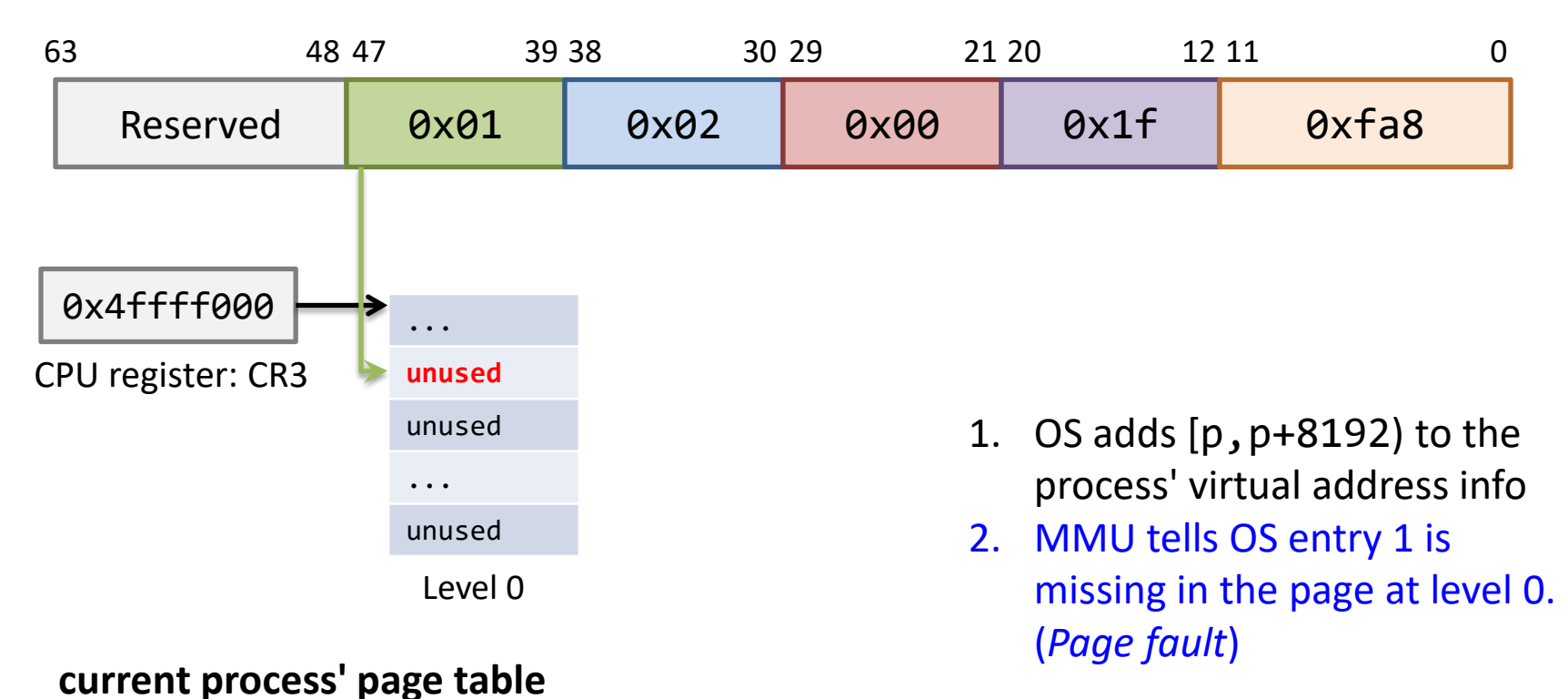

char \* p = (char\*) sbrk(8192); *// p is 0x0102001ffa8* p[0] = 'c'  $p[4096] = 's'$ 

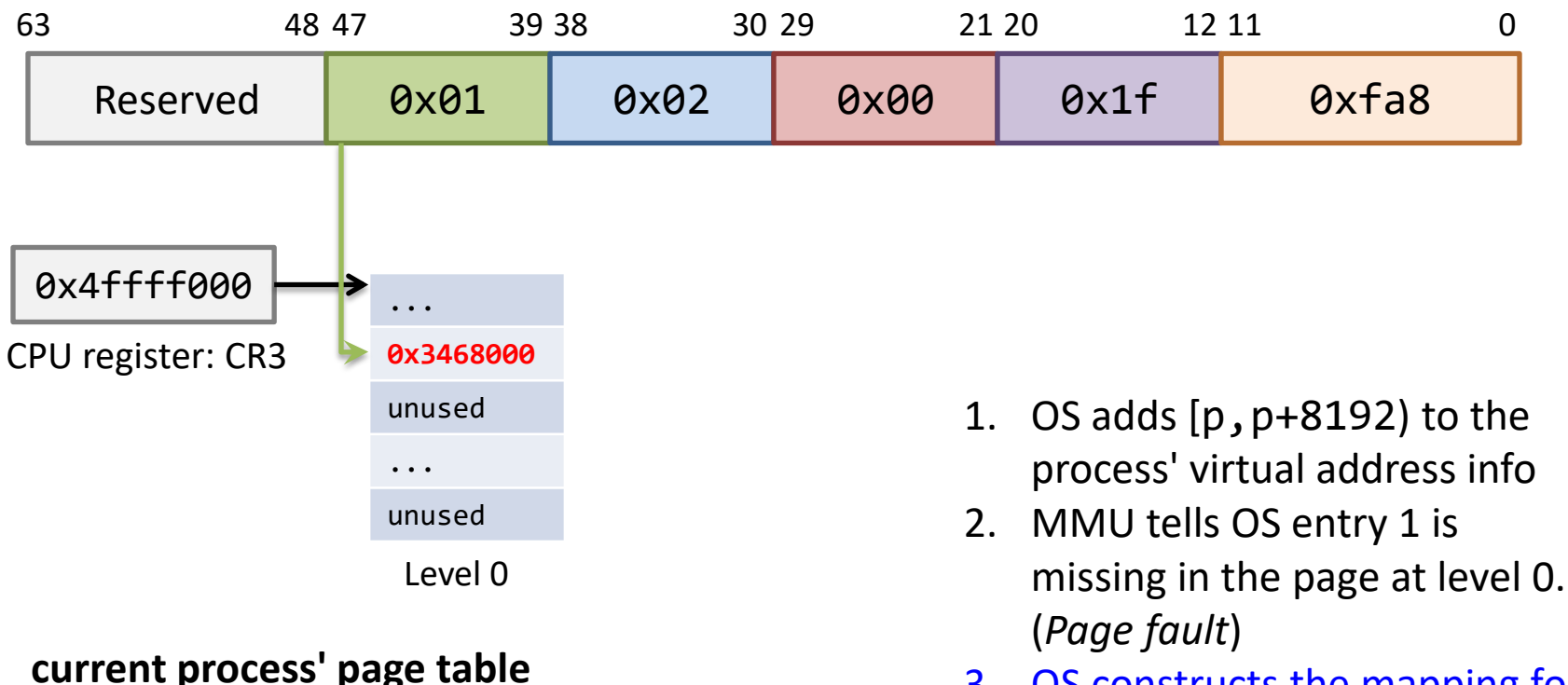

3. OS constructs the mapping for the address. (*Page fault handler*)

char \* p = (char\*) sbrk(8192); *// p is 0x0102001ffa8* p[0] = 'c'  $p[4096] = 's'$ 

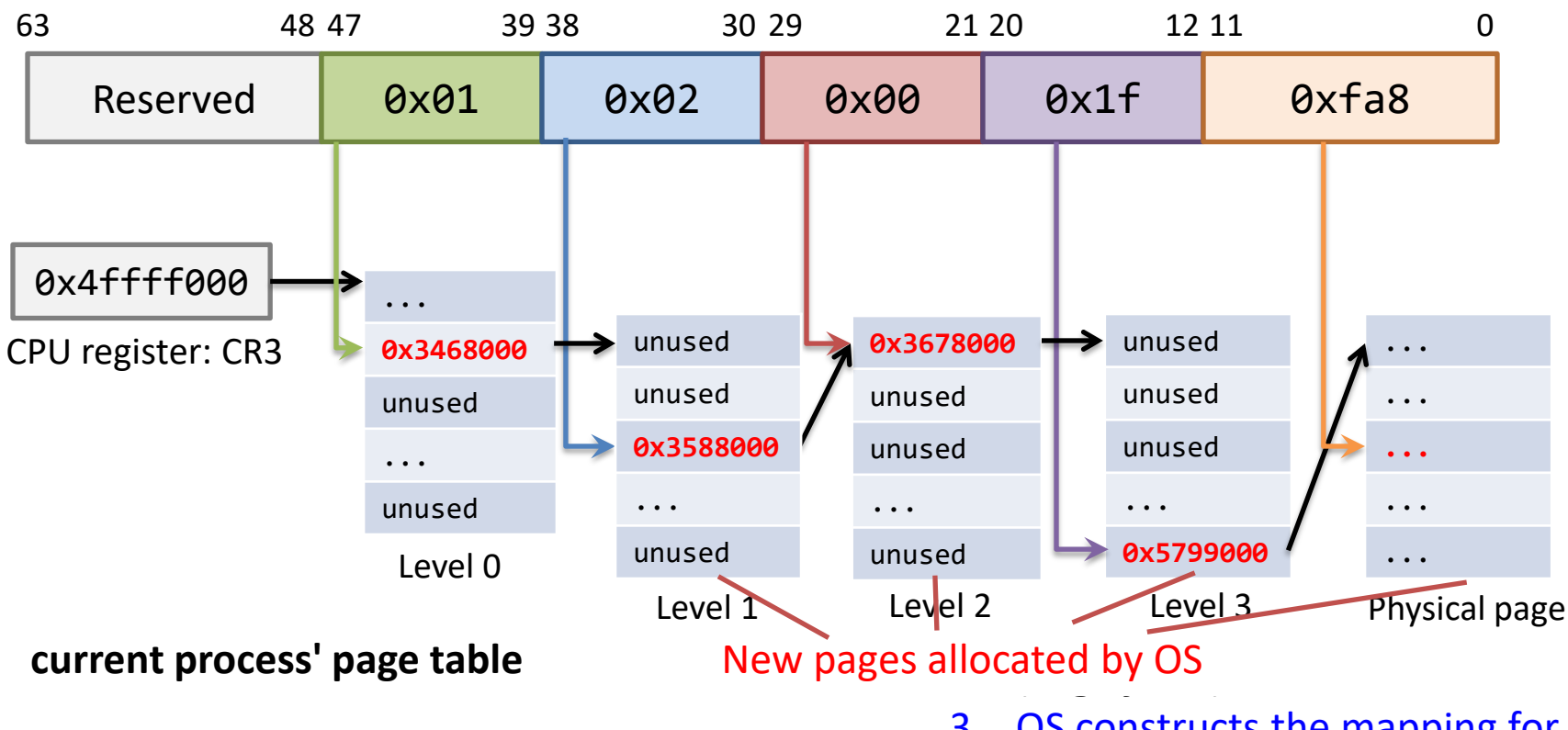

3. OS constructs the mapping for the address. (*Page fault handler*)

char \* p = (char\*) sbrk(8192); *// p is 0x0102001ffa8*  $\rightarrow p[0] = 'c'$  $p[4096] = 's'$ 

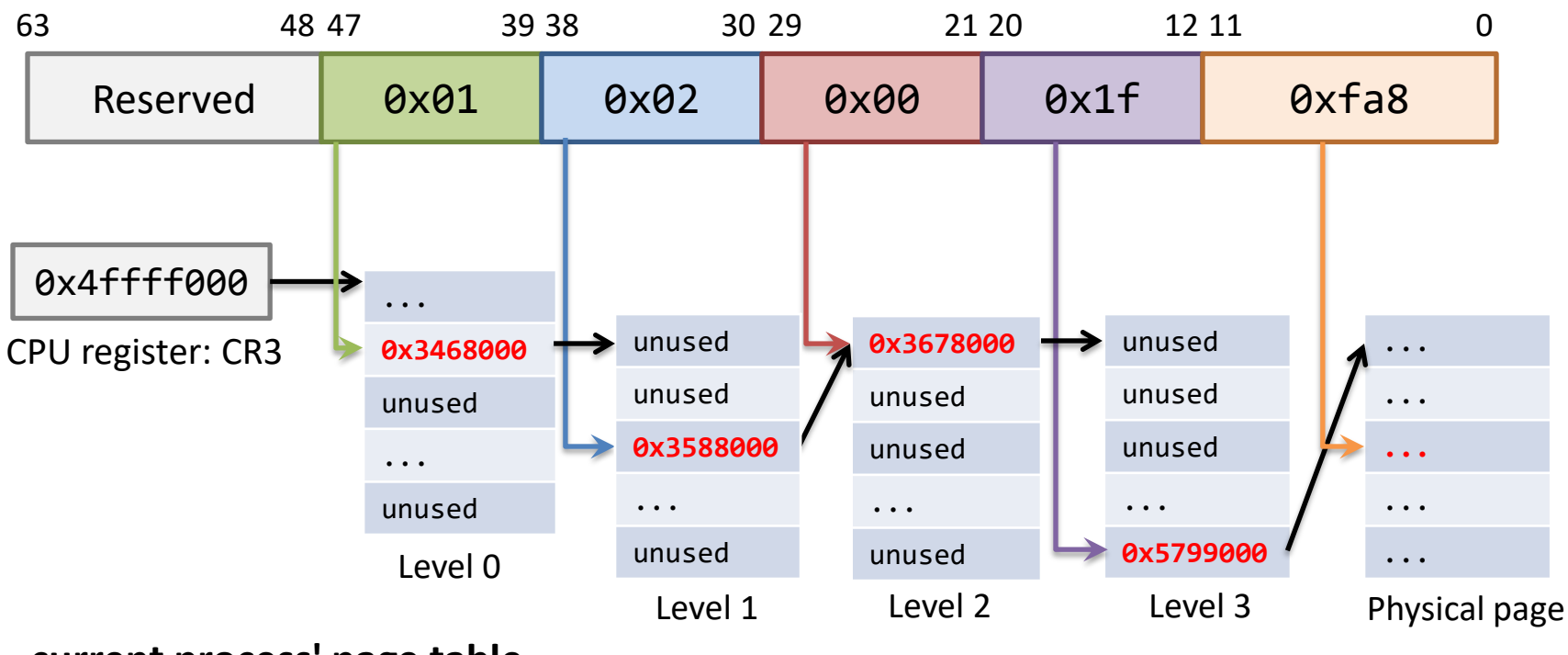

**current process' page table**

4. OS tells the CPU to resume execution

char \* p = (char\*) sbrk(8192); *// p is 0x0102001ffa8*  $p[0] = 'c'$  $\rightarrow$  p[4096] = 's'

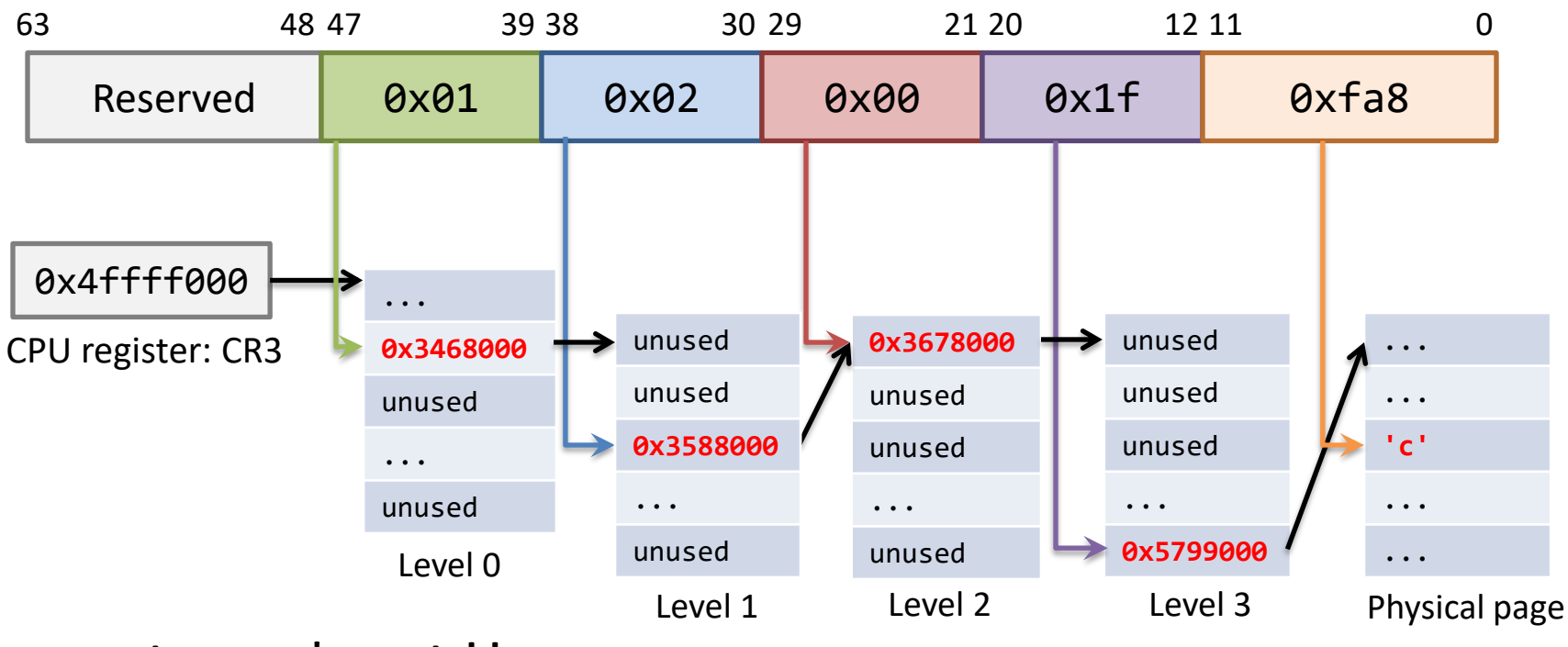

**current process' page table**

5. MMU translates address again and accesses the physical memory.

char \* p = (char\*) sbrk(8192); *// p is 0x0102001ffa8*  $p[0] = 'c'$ p[4096] = 's' *// p+4096 is 0x01020020fa8*

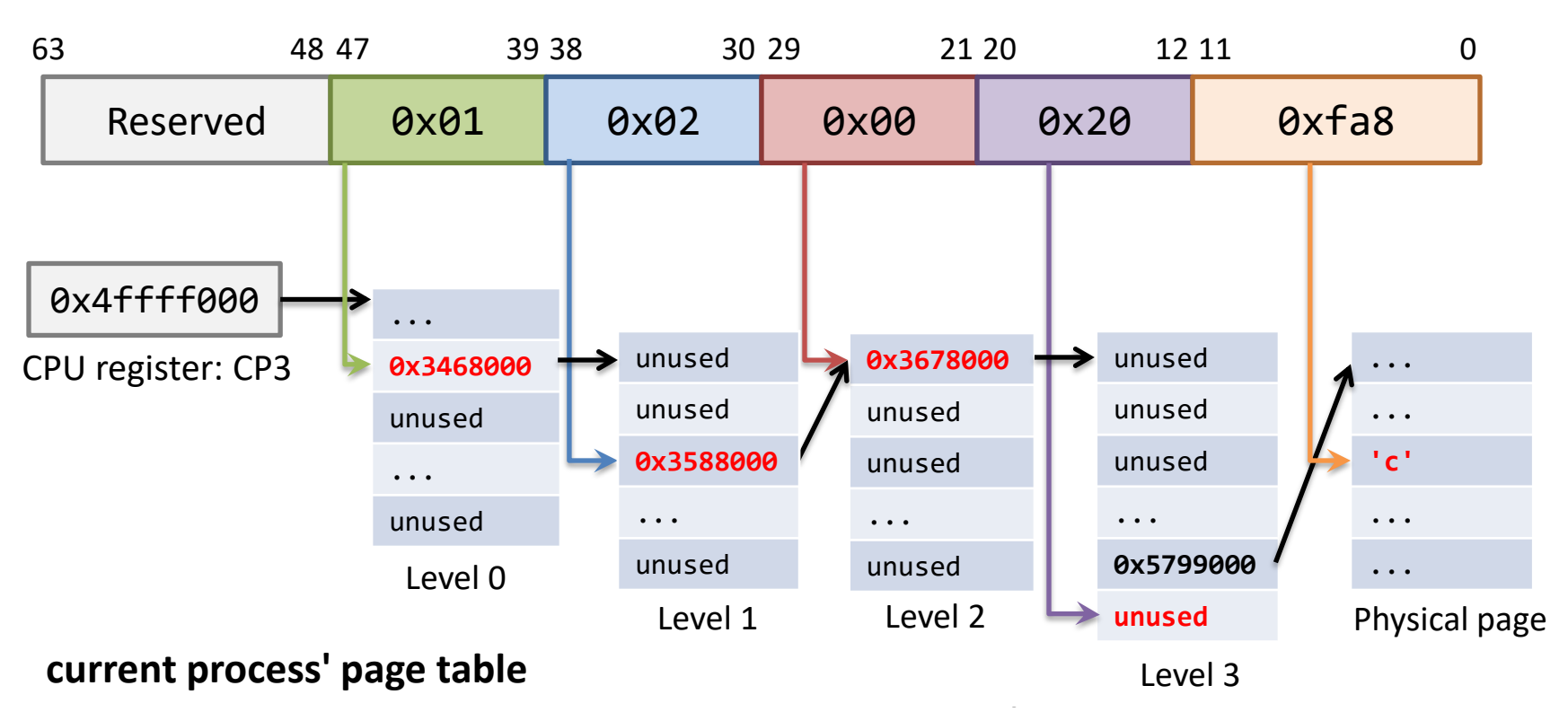

2. MMU tells OS entry 1 is missing in the page at level 3. (*Page fault*)

# **Understanding Segmentation Fault**

- Where does **segmentation fault** come from?
- Address translation can fail due to 2 reasons
	- MMU reads a missing page table entry (PTE)
		- PTE's present bit is unset
	- MMU reads a PTE with wrong permission for the access
		- write bit is unset for a write access
		- OS bit is set for user program access
- MMU generates "page fault", to be handled by OS
- OS either fixes the problem (e.g. demand paging) or aborts process with "segmentation fault"

# Memory Access Cost

- Memory access latency
	- 100 ns
	- $-160$   $\sim$  200 CPU cycles
- Instructions that do not involve memory access can execute very quickly:

– Instructions per CPU cycle >= 1

#### Address translation is potentially very costly

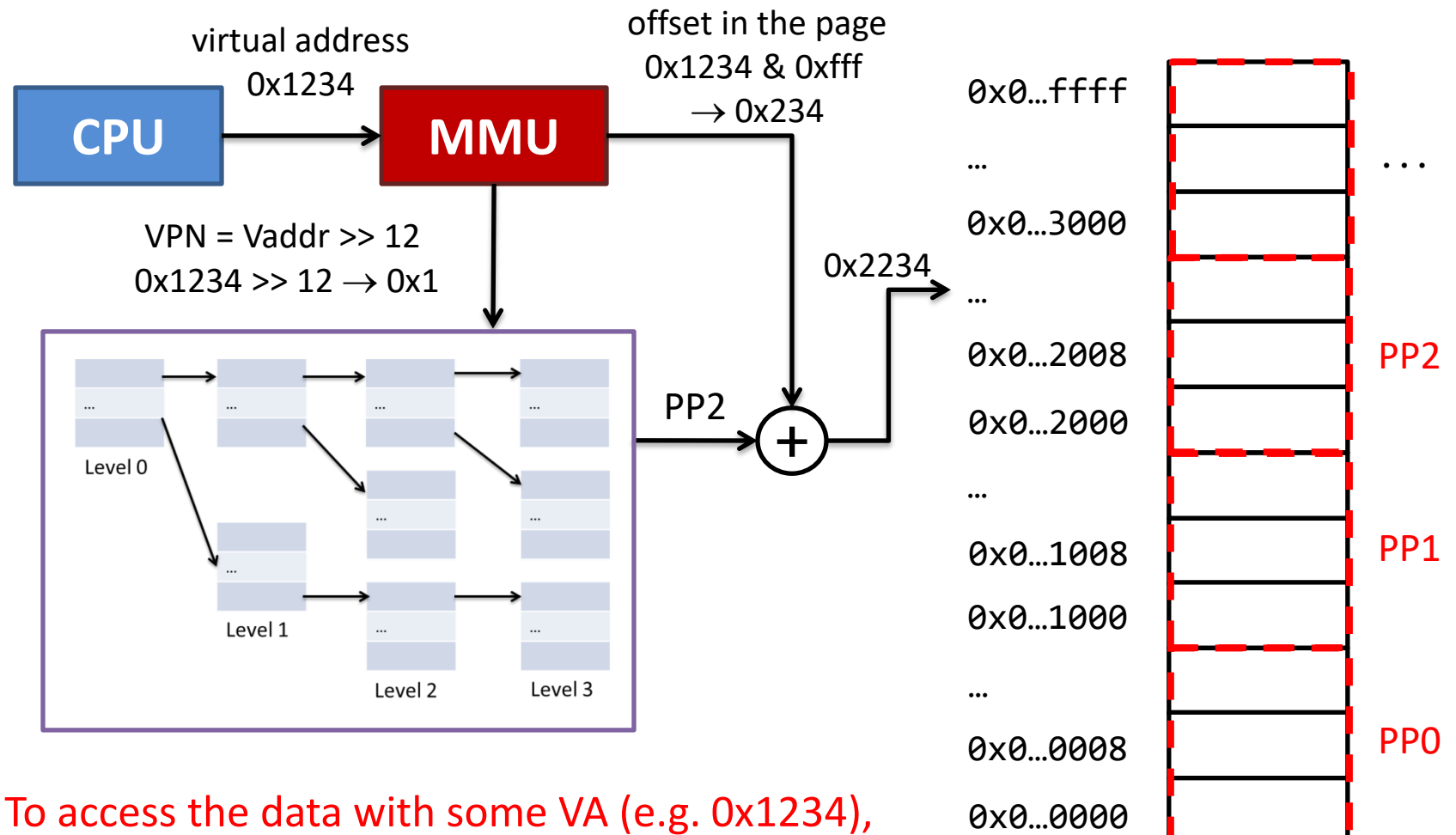

how many memory accesses in total?

Physical Memory Space (real memory space) e.g. 4GB

#### Address translation is potentially very costly

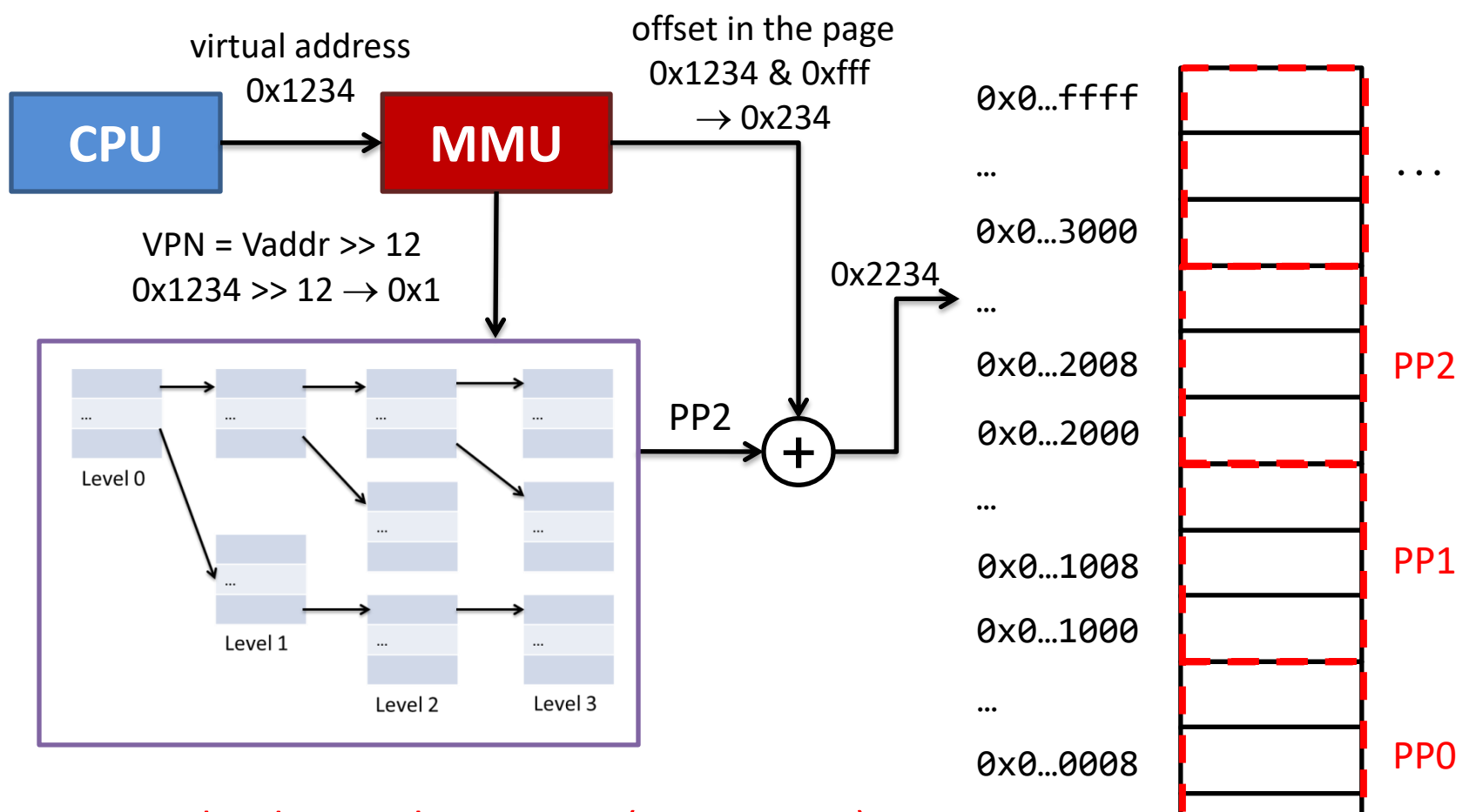

0x0…0000

Physical Memory Space (real memory space) e.g. 4GB

To access the data with some VA (e.g. 0x1234), how many memory accesses in total? 4 page table accesses plus one time data access which is **5** memory accesses

- Translation lookaside buffer (TLB)
	- Small cache in MMU
	- Maps virtual page numbers to physical page numbers

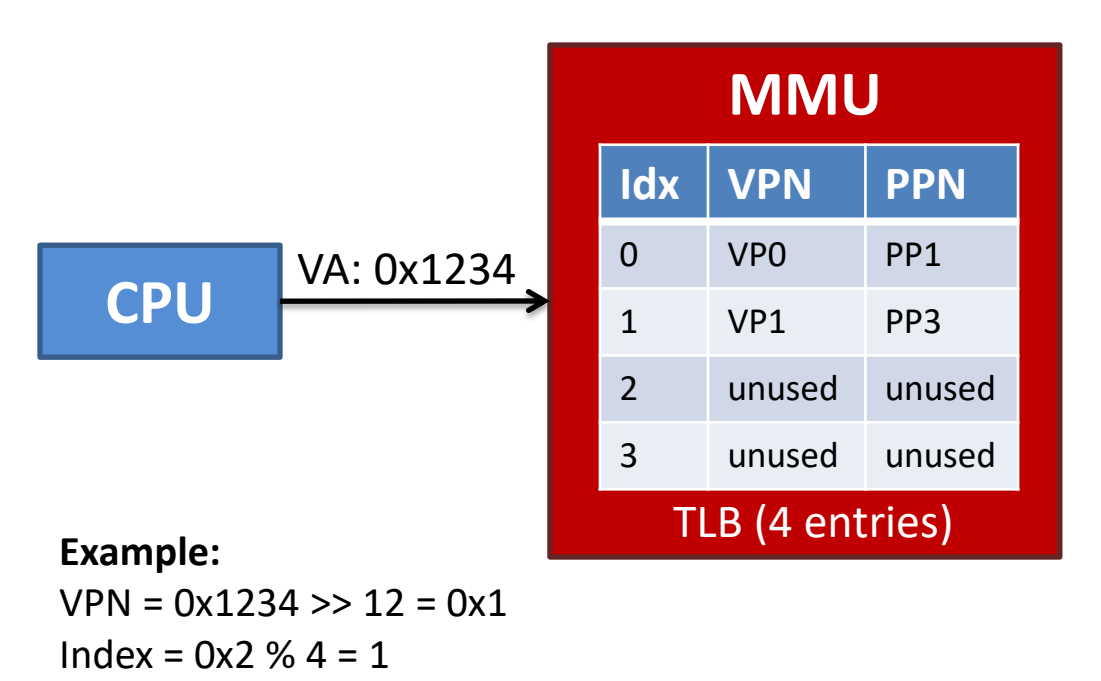

- 1. Calculate VPN
	- a. VPN = VA >> 12
	- b. Offset  $= VA$  & 0xfff
- 2. Check TLB
	- a. Index =  $VPN \% 4$
	- b. Check if TLB[Index].VPN == VPN
	- c. Yes (TLB hit)
		- PA = TLB[Index].PPN + Offset
	- d. No (TLB miss)

Go though page table to get PPN Buffer the result in TLB

 $PA = PP3 + 0x234 = 0x3234$ 

Yes (TLB hit):

Check if TLB[1].VPN is VPN

- Translation lookaside buffer (TLB)
	- Small cache in MMU
	- Maps virtual page numbers to physical page numbers

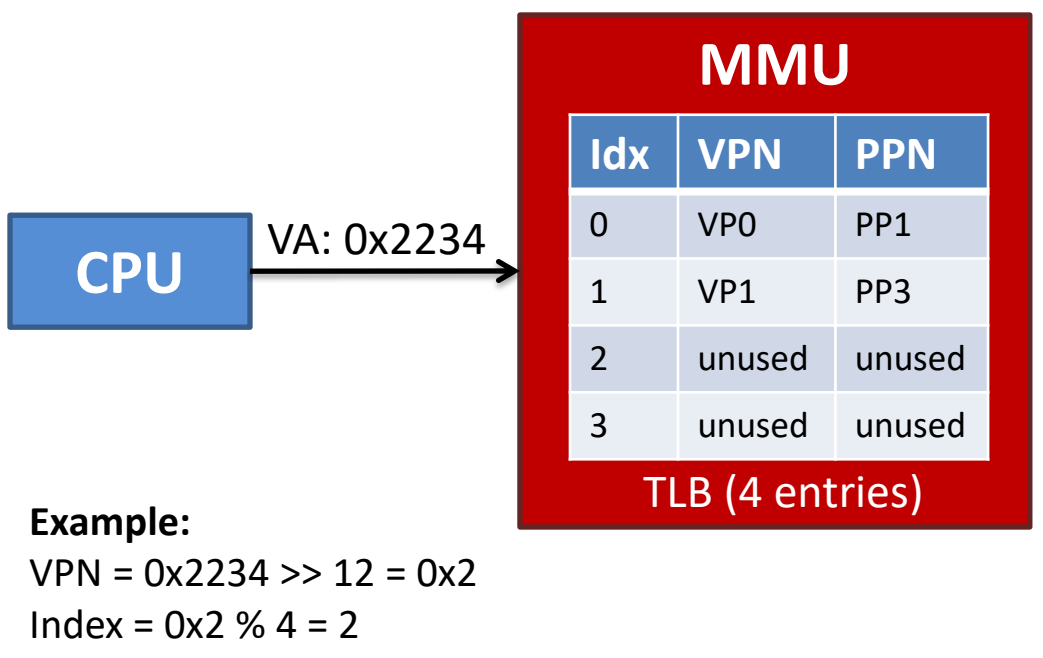

TLB[2].VPN is Empty

1. Calculate VPN

- a. VPN = VA >> 12
- b. Offset  $= VA$  & 0xfff
- 2. Check TLB
	- a. Index =  $VPN \% 4$
	- b. Check if TLB[Index].VPN == VPN
	- c. Yes (TLB hit)
		- PA = TLB[Index].PPN + Offset
	- d. No (TLB miss)

- Translation lookaside buffer (TLB)
	- Small cache in MMU
	- Maps virtual page numbers to physical page numbers

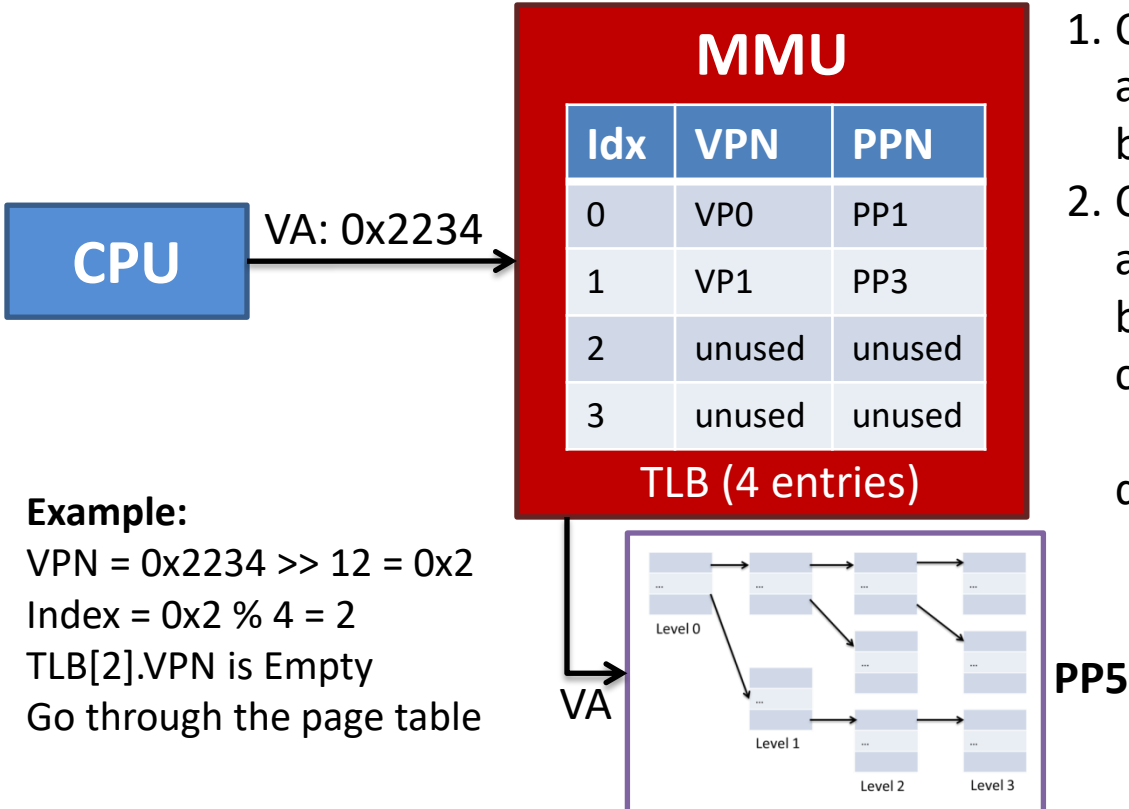

1. Calculate VPN

- a. VPN = VA >> 12
- b. Offset  $= VA$  & 0xfff
- 2. Check TLB
	- a. Index =  $VPN \% 4$
	- b. Check if TLB[Index].VPN == VPN
	- c. Yes (TLB hit)
		- PA = TLB[Index].PPN + Offset
	- d. No (TLB miss)

- Translation lookaside buffer (TLB)
	- Small cache in MMU
	- Maps virtual page numbers to physical page numbers

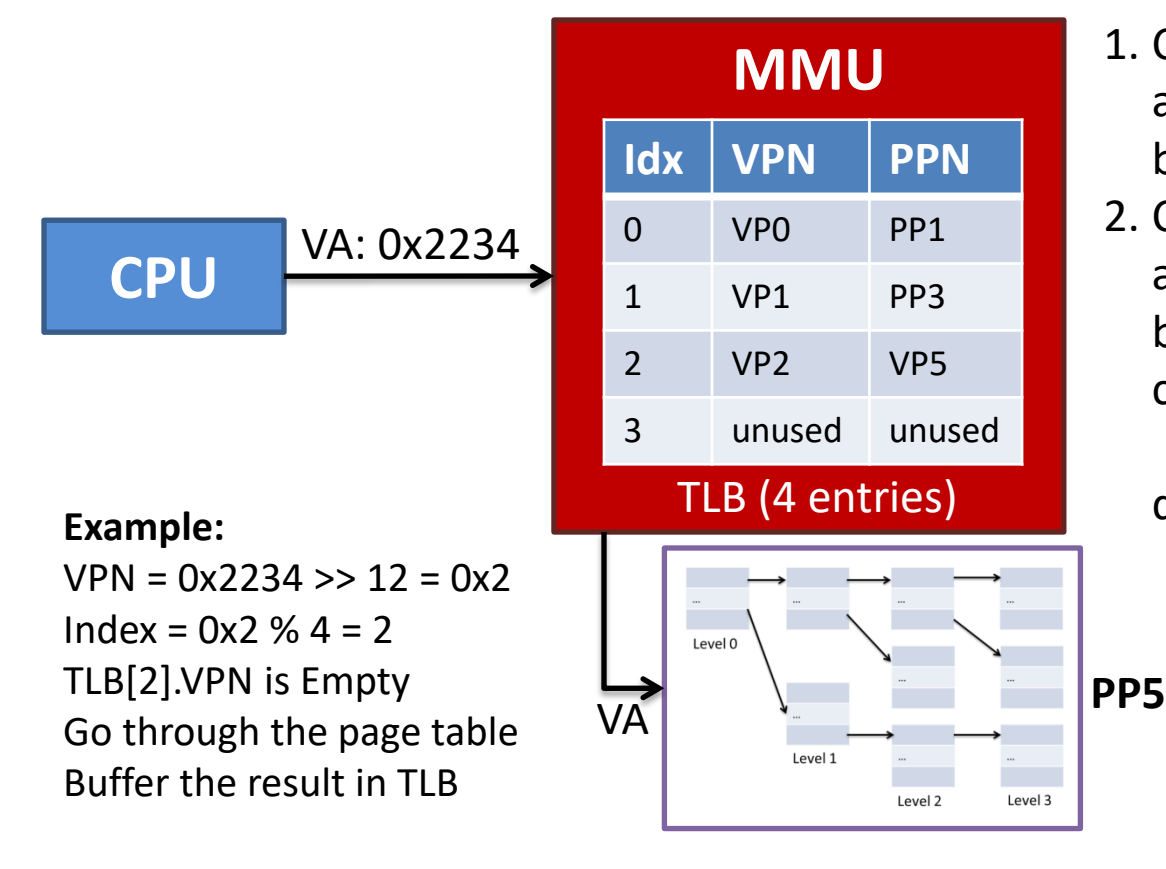

```
1. Calculate VPN
```
- a. VPN = VA >> 12
- b. Offset  $= VA$  & 0xfff
- 2. Check TLB
	- a. Index =  $VPN \% 4$
	- b. Check if TLB[Index].VPN == VPN
	- c. Yes (TLB hit)
		- PA = TLB[Index].PPN + Offset
	- d. No (TLB miss)

### Latency

• Memory access

– Hundreds of CPU cycles

• TLB access

– Only a couple of CPU cycles

# Summary

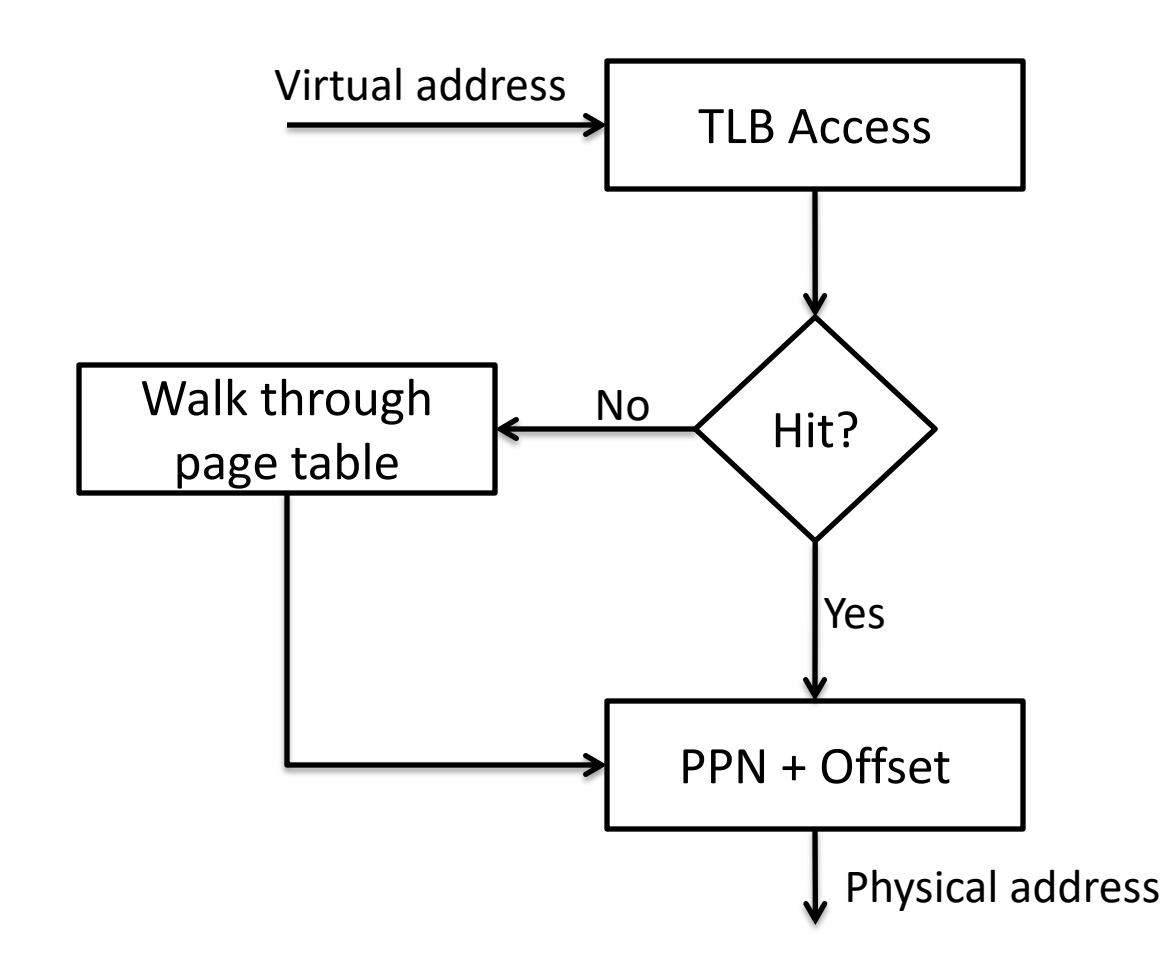

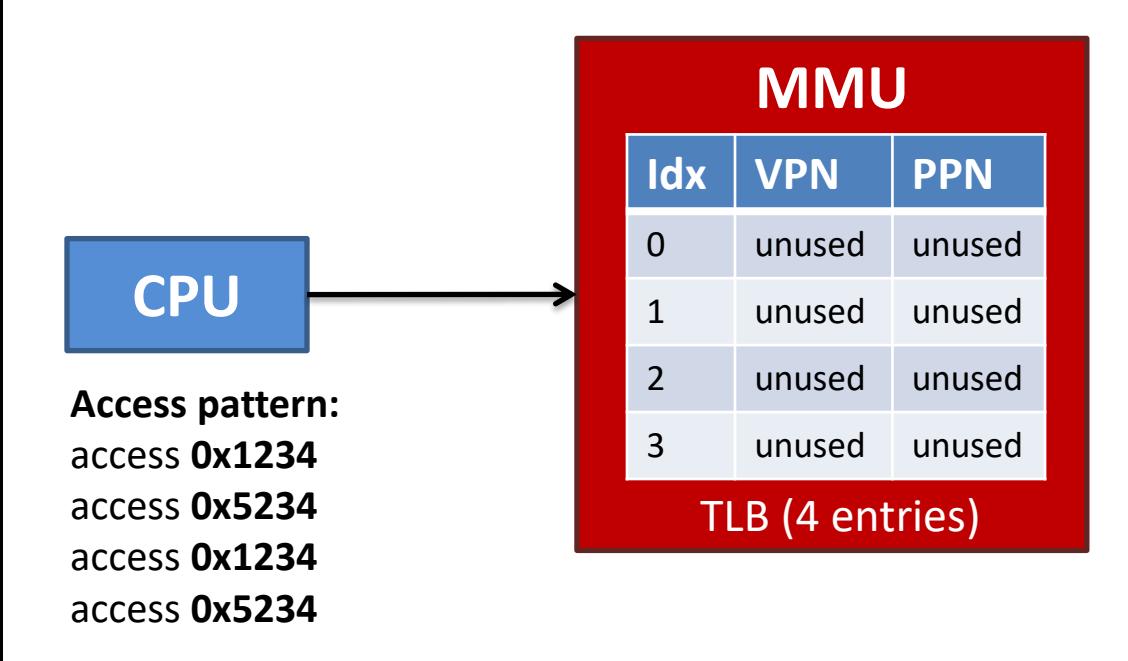

#### **TLB:**

access **0x1234**, TLB Miss

1. Calculate VPN

- a. VPN = VA >> 12
- b. Offset = VA & 0xfff

2. Check TLB

- a. Index =  $VPN \$  4
- b. Check if TLB[Index].VPN == VPN
- c. Yes (TLB hit)
	- PA = TLB[Index].PPN + Offset
- d. No (TLB miss)

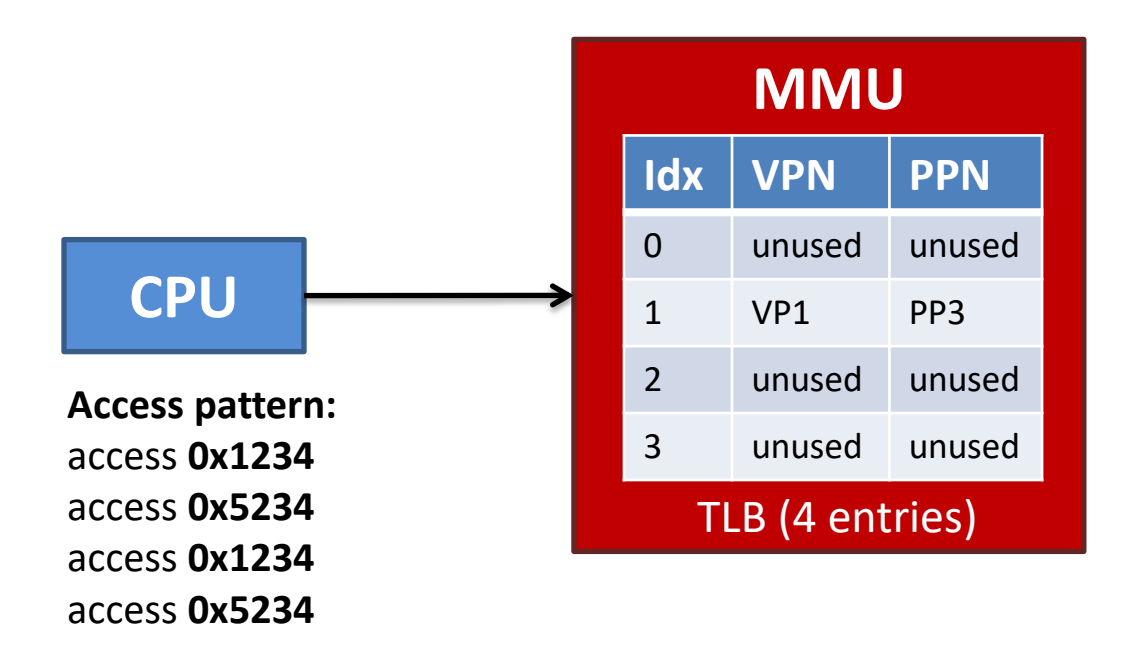

#### **TLB:**

access **0x1234**, TLB Miss, cache VP1<->PP3

- 1. Calculate VPN
	- a. VPN = VA >> 12
	- b. Offset = VA & 0xfff
- 2. Check TLB
	- a. Index =  $VPN \$  4
	- b. Check if TLB[Index].VPN == VPN
	- c. Yes (TLB hit)
		- PA = TLB[Index].PPN + Offset
	- d. No (TLB miss)

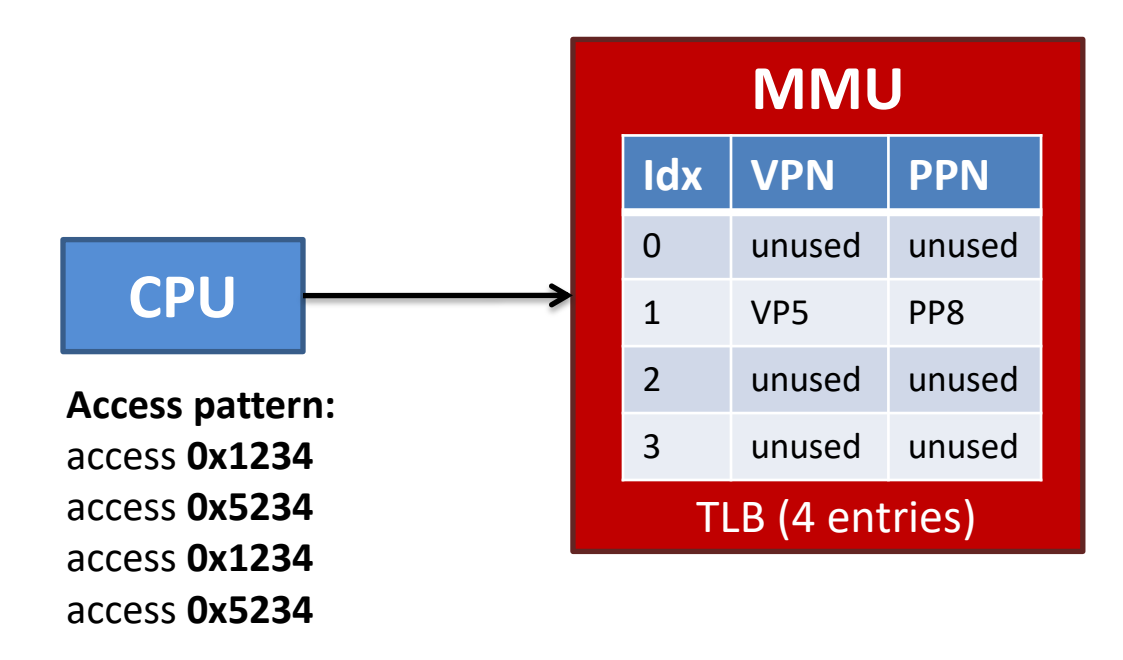

- 1. Calculate VPN
	- a. VPN = VA >> 12
	- b. Offset = VA & 0xfff
- 2. Check TLB
	- a. Index =  $VPN \$  4
	- b. Check if TLB[Index].VPN == VPN
	- c. Yes (TLB hit)
		- PA = TLB[Index].PPN + Offset
	- d. No (TLB miss)

Go though page table to get PPN Buffer the result in TLB

#### **TLB:**

access **0x1234**, TLB Miss, cache VP1<->PP3 access **0x5234**, TLB Miss, evict VP1<->PP3, cache VP5<->PP8

Both 0x1234 and 0x5234 go to entry 1

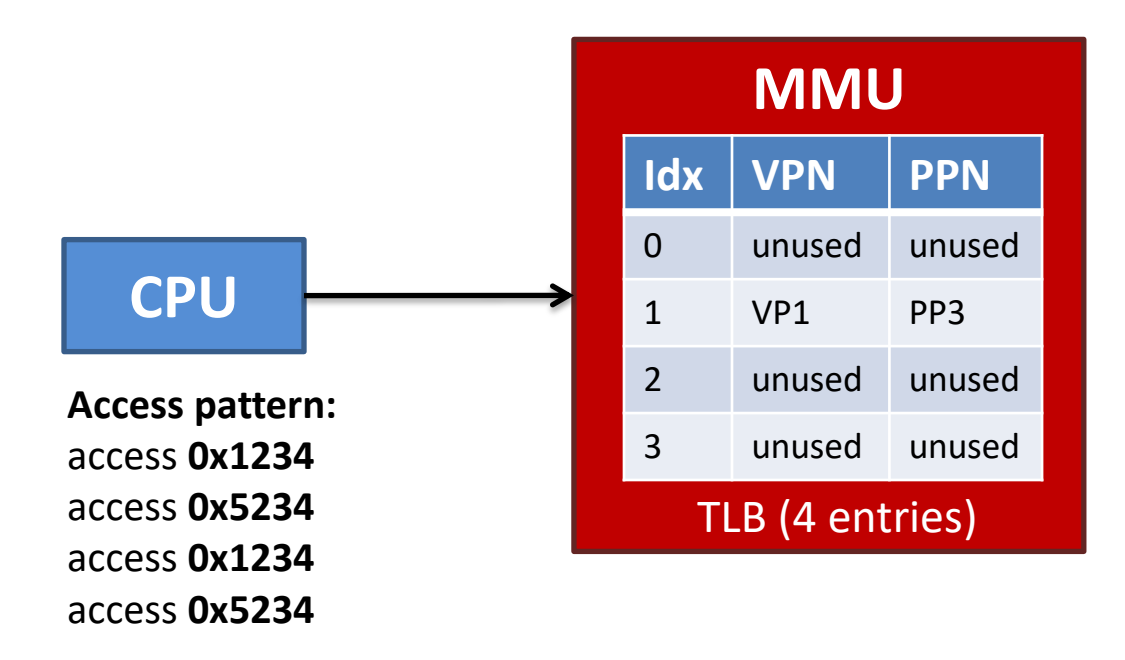

- 1. Calculate VPN
	- a. VPN = VA >> 12
	- b. Offset = VA & 0xfff
- 2. Check TLB
	- a. Index =  $VPN$  % 4
	- b. Check if TLB[Index].VPN == VPN
	- c. Yes (TLB hit)
		- PA = TLB[Index].PPN + Offset
	- d. No (TLB miss)

Go though page table to get PPN Buffer the result in TLB

#### **TLB:**

access **0x1234**, TLB Miss, cache VP1<->PP3 access **0x5234**, TLB Miss, evict VP1<->PP3, cache VP5<->PP8 access **0x1234**, TLB Miss, evict VP5<->PP8, cache VP1<->PP3

Both 0x1234 and 0x5234 go to entry 1

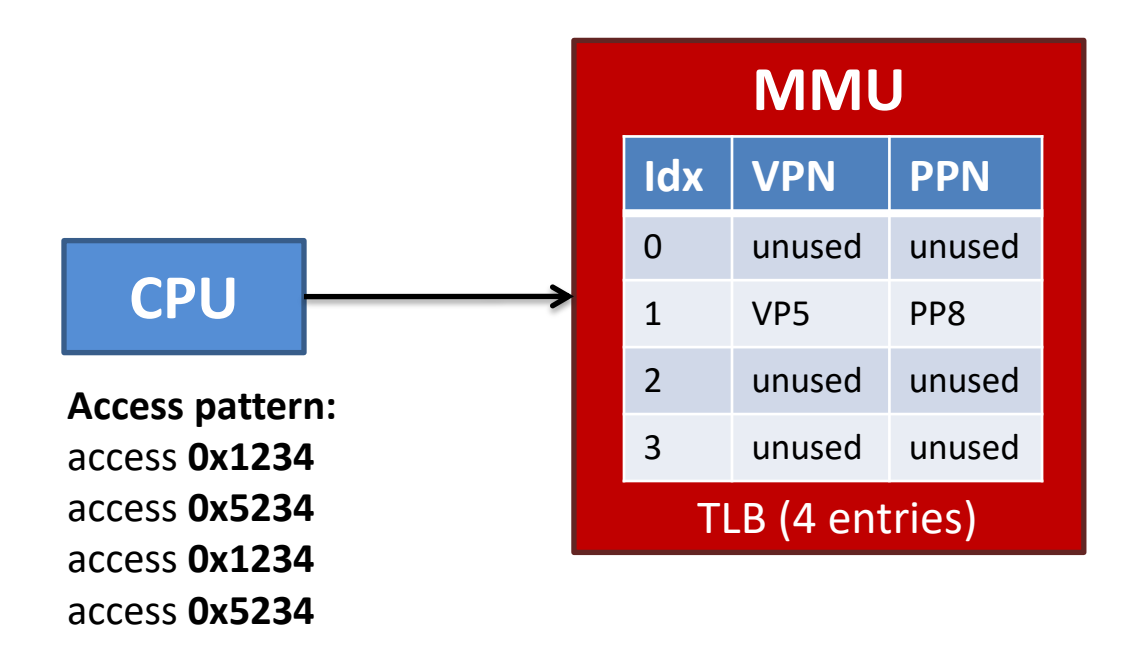

- 1. Calculate VPN
	- a. VPN = VA >> 12
	- b. Offset = VA & 0xfff
- 2. Check TLB
	- a. Index =  $VPN \$  4
	- b. Check if TLB[Index].VPN == VPN
	- c. Yes (TLB hit)
		- PA = TLB[Index].PPN + Offset
	- d. No (TLB miss)

Go though page table to get PPN Buffer the result in TLB

#### **TLB:**

access **0x1234**, TLB Miss, cache VP1<->PP3 access **0x5234**, TLB Miss, evict VP1<->PP3, cache VP5<->PP8 access **0x1234**, TLB Miss, evict VP5<->PP8, cache VP1<->PP3 access **0x5234**, TLB Miss, evict VP5<->PP8, cache VP1<->PP3

#### **TLB eviction due to conflict!**

Both 0x1234 and 0x5234 go to entry 1

## Multi-set associative TLB

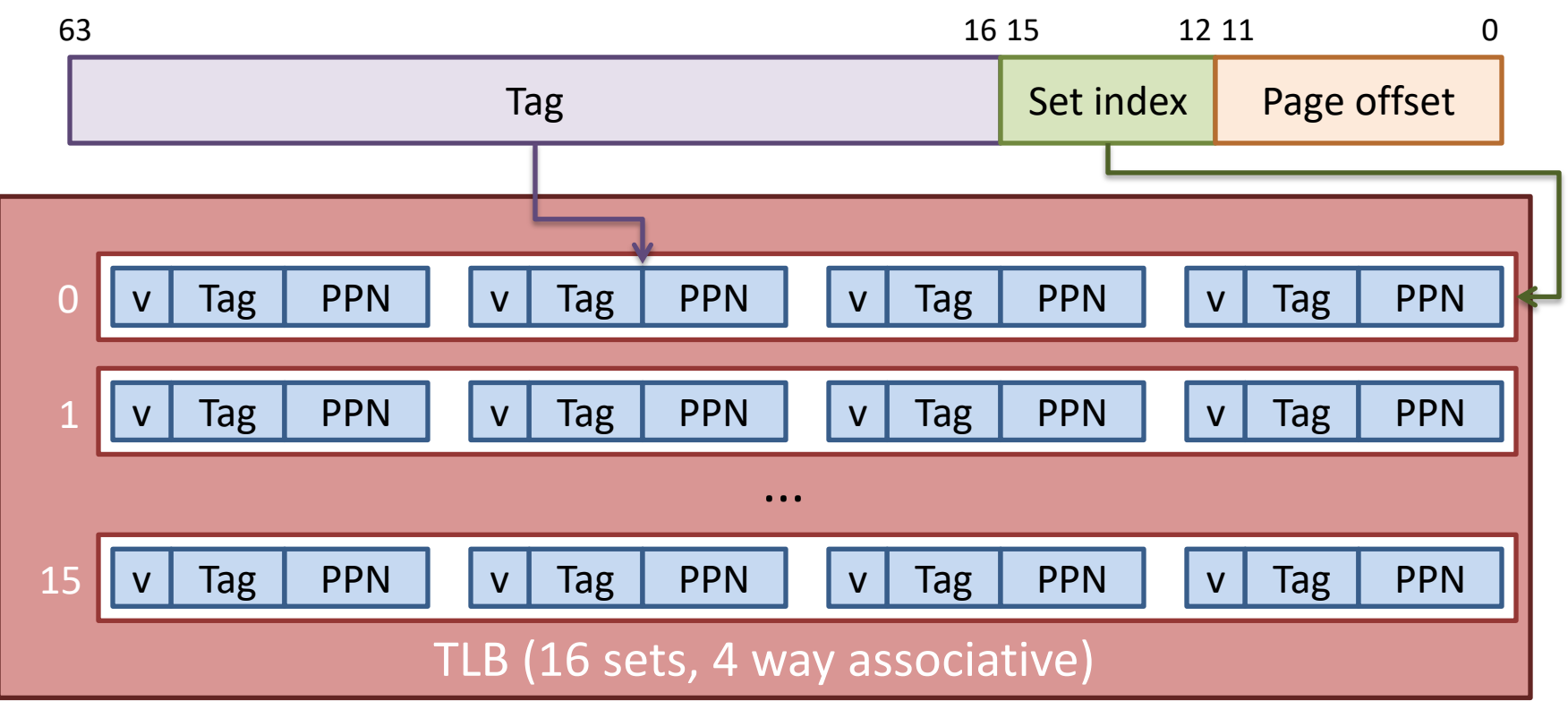

MMU

TLB (16 sets, 4 way associative) v | Tag | PPN | |v | Tag | PPN | |v | Tag | PPN | |v | Tag | PPN v | Tag | PPN | |v | Tag | PPN | |v | Tag | PPN | |v | Tag | PPN v | Tag | PPN | |v | Tag | PPN | |v | Tag | PPN | |v | Tag | PPN ... 0 1 15 0x1 0x234 63 16 15 12 11 0 Tag Set index Page offset access **0x11234, TLB Miss** access **0x21234** access **0x11234** access **0x21234**

MMU

access **0x11234, TLB Miss, cache the translation result** access **0x21234** access **0x11234** access **0x21234**

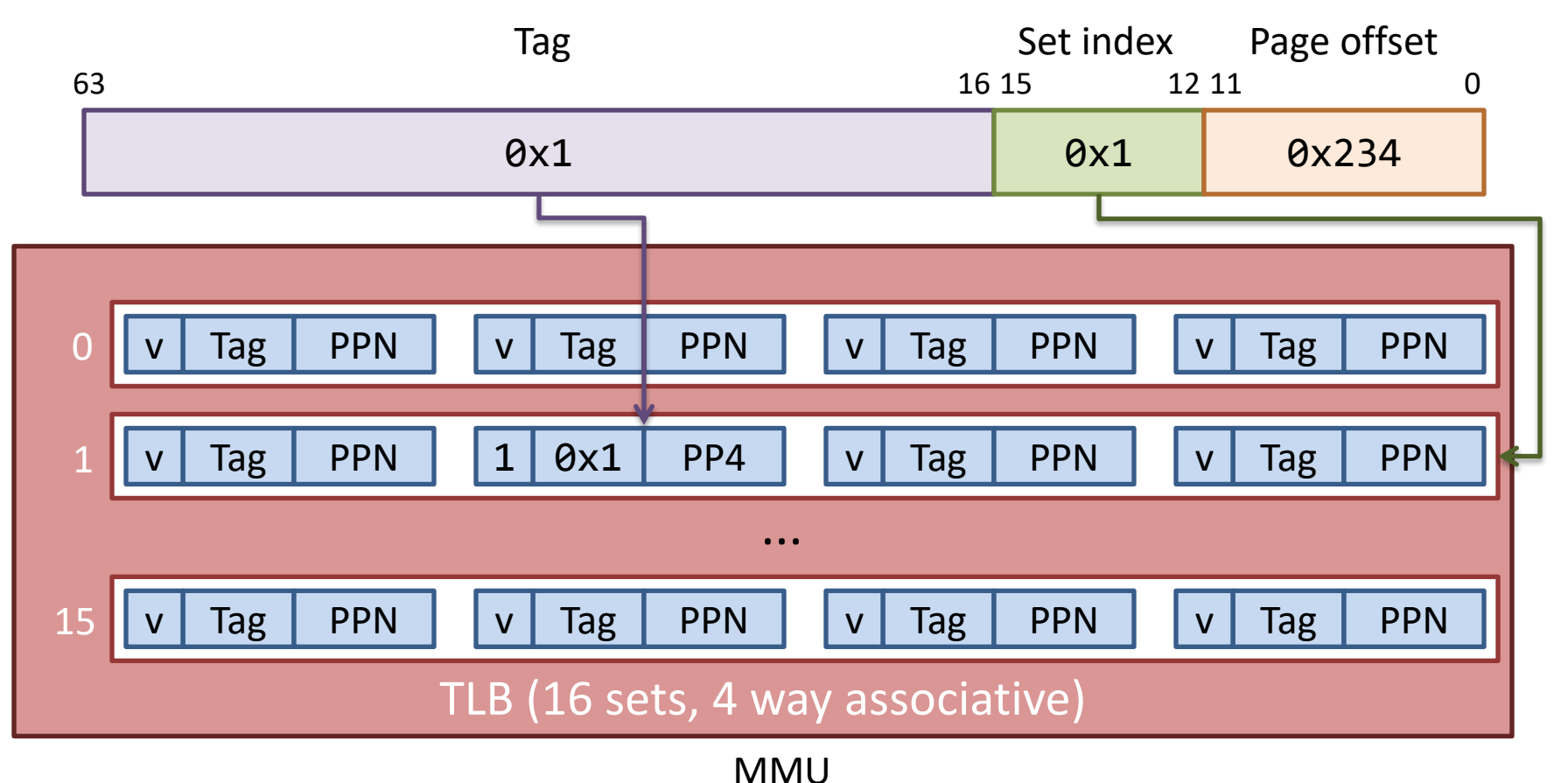

#### access **0x11234, TLB Miss, cache the translation result**

**→ access 0x21234, TLB Miss** 

access **0x11234** access **0x21234**

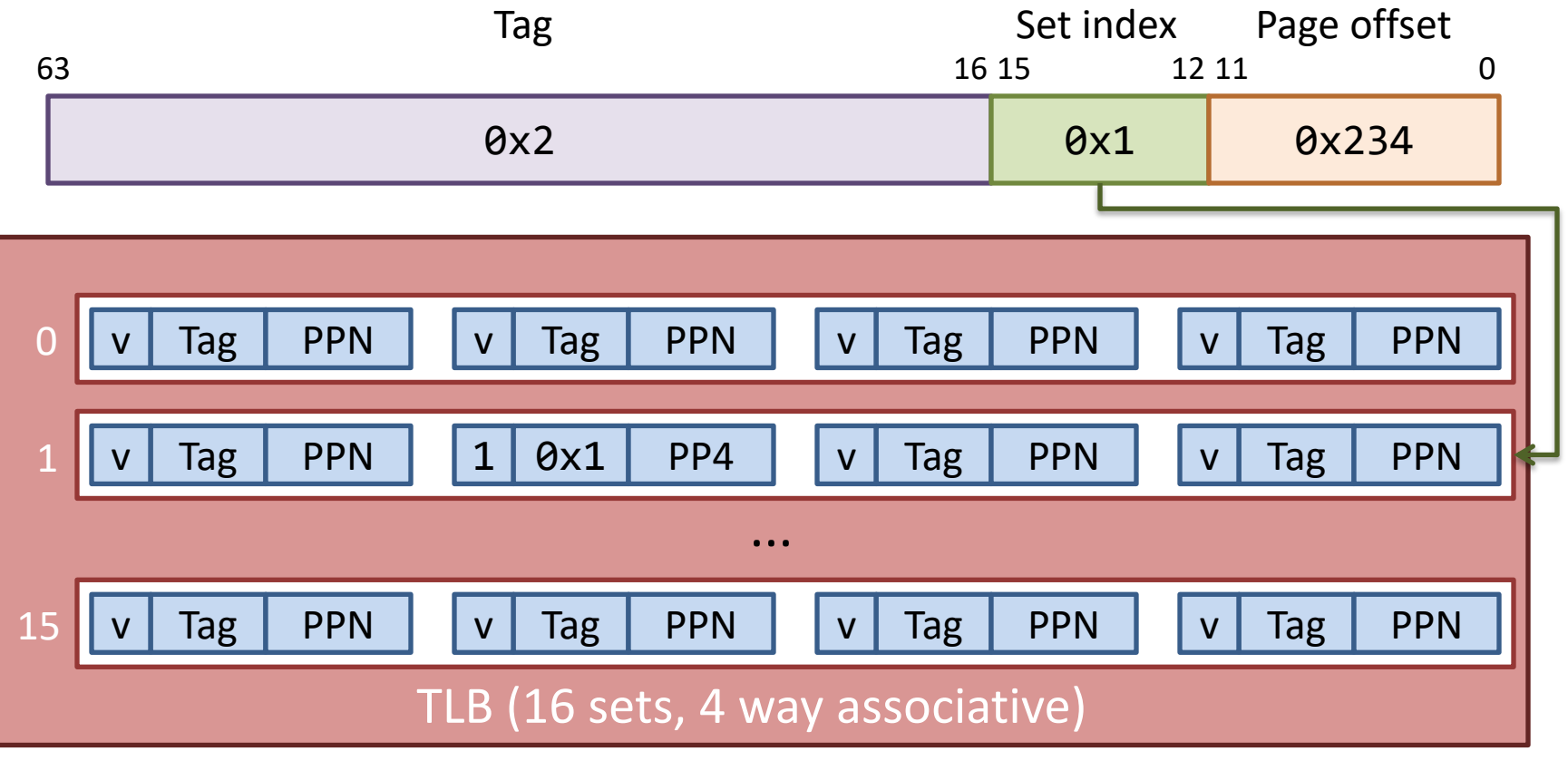

access **0x11234, TLB Miss, cache the translation result** access **0x21234, TLB Miss, cache the translation result** access **0x11234** access **0x21234**

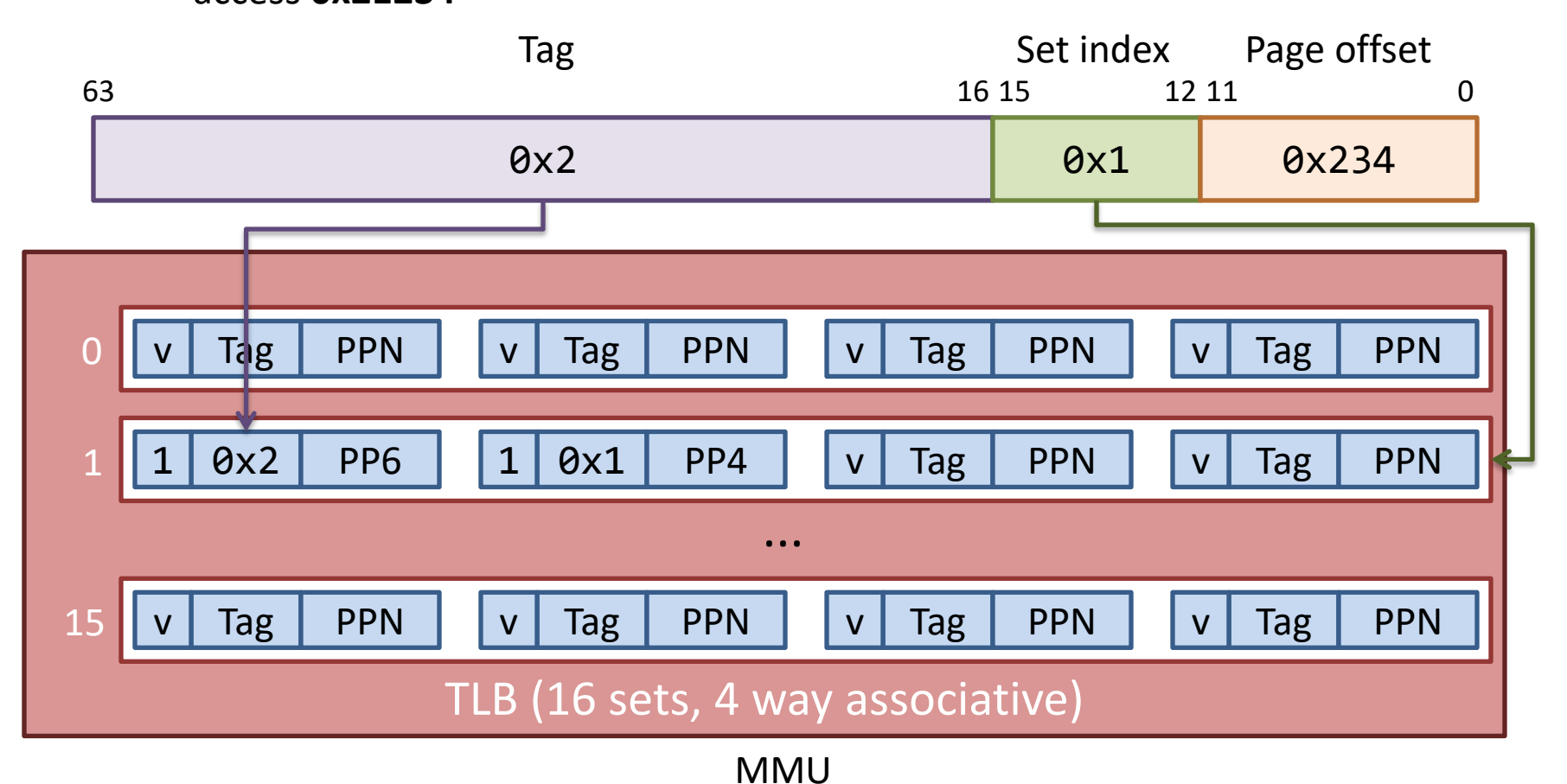

access **0x11234, TLB Miss, cache the translation result** access **0x21234, TLB Miss, cache the translation result** access **0x11234, TLB Hit** access **0x21234, TLB Hit**

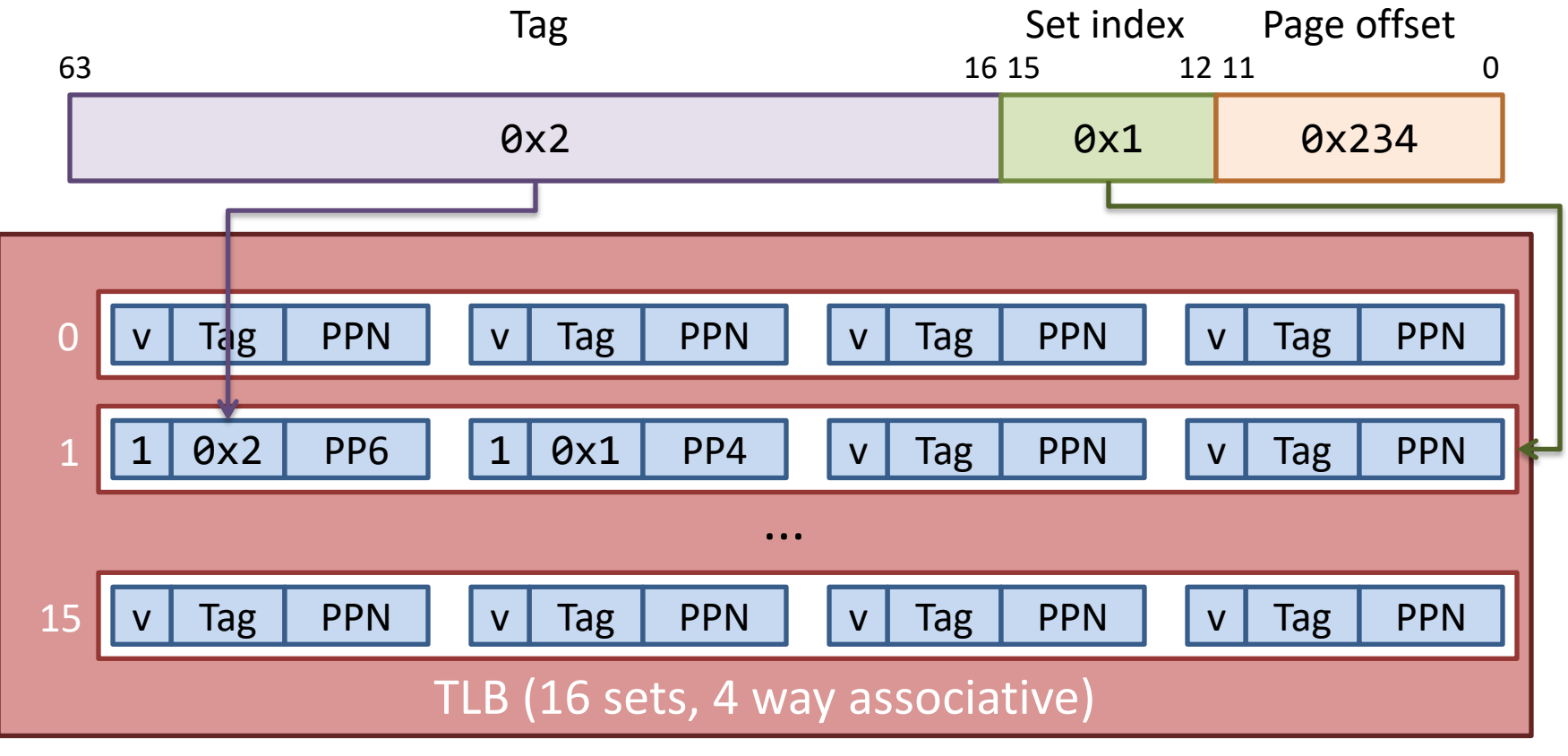

MMU

# Memory and Cache

# Question

- How many memory accesses are needed to execute
	- movq (%rax), %rbx 1 memory access (~100 CPU cycles)
	- addq %rax, %rbx 0 memory accesses (~1 CPU cycles)

• How to reduce the cost of memory accesses?

# Principle of Locality

#### • **Temporal locality**

– If memory location x is referenced, then x will likely be referenced again in the near future.

#### • **Spatial locality**

– If memory location x is referenced, then locations near x will likely be referenced in the near future.

#### • **Idea**

– Buffer recently accessed data in cache close to CPU

### Basic Idea - Caching

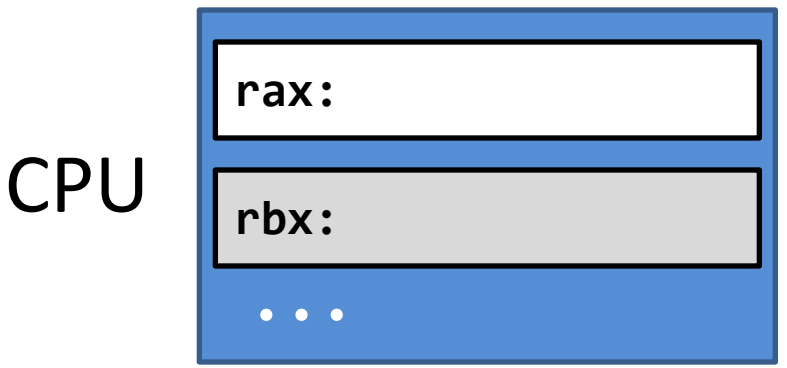

Cache smaller faster closer to CPU

Memory

### Basic Idea - Caching

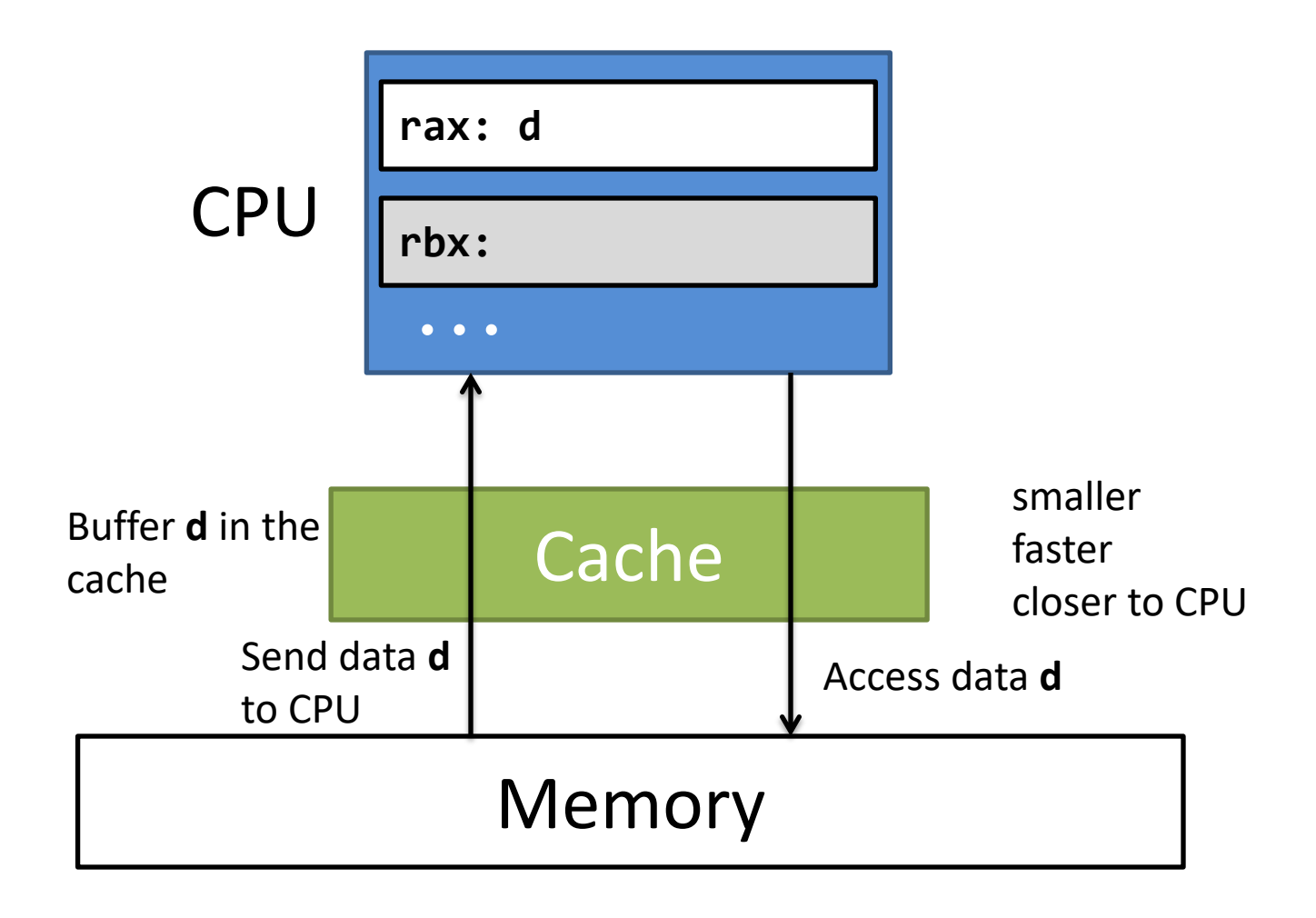

### Basic Idea - Caching

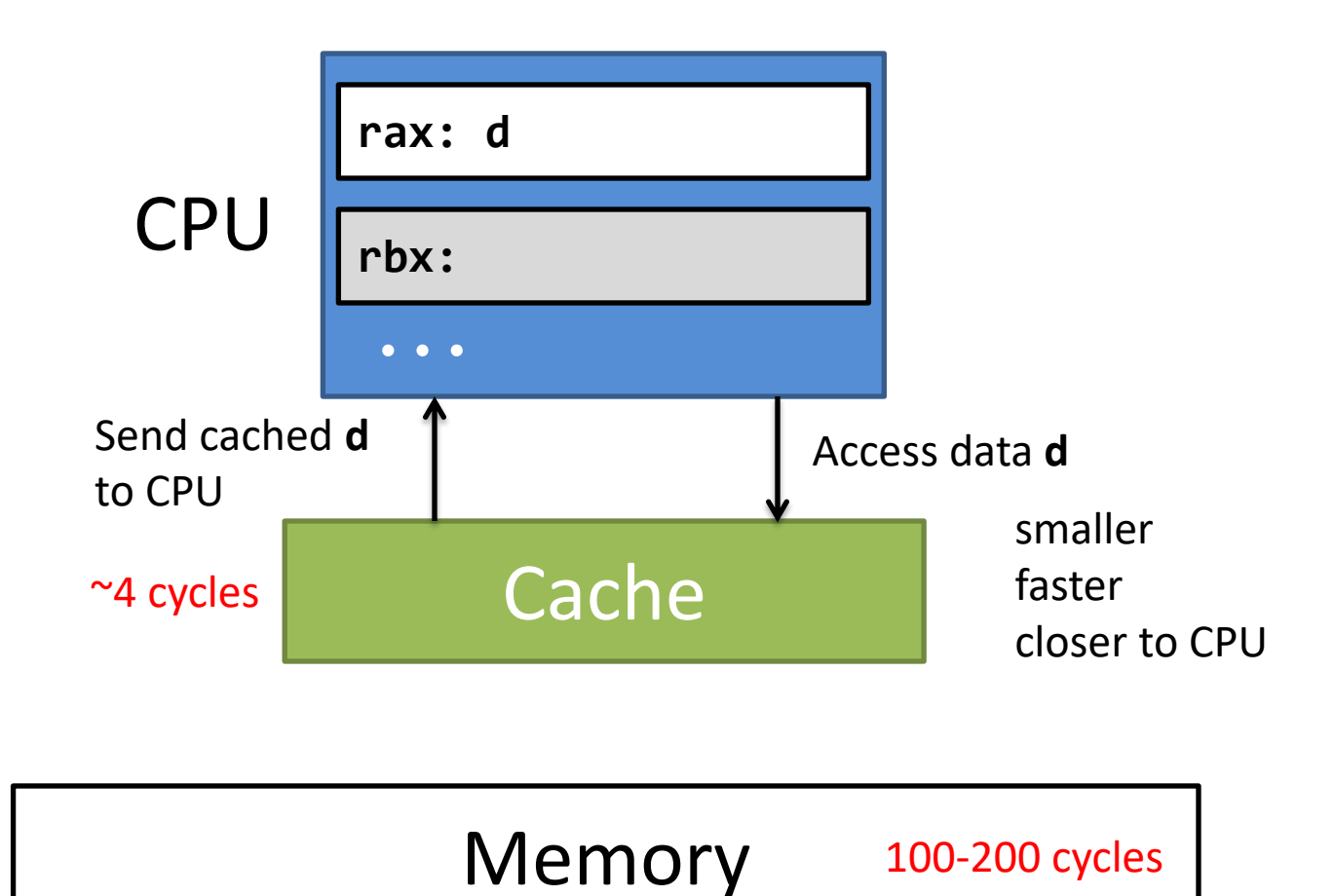

# Intuitive implementation

- Caching at byte granularity:
	- Search the cache for each byte accessed
		- movq (%rax), %rbx  $\longrightarrow$  checking 8 times
- High bookkeeping overhead
	- each cache entry has 8 bytes of address and 1 byte of data

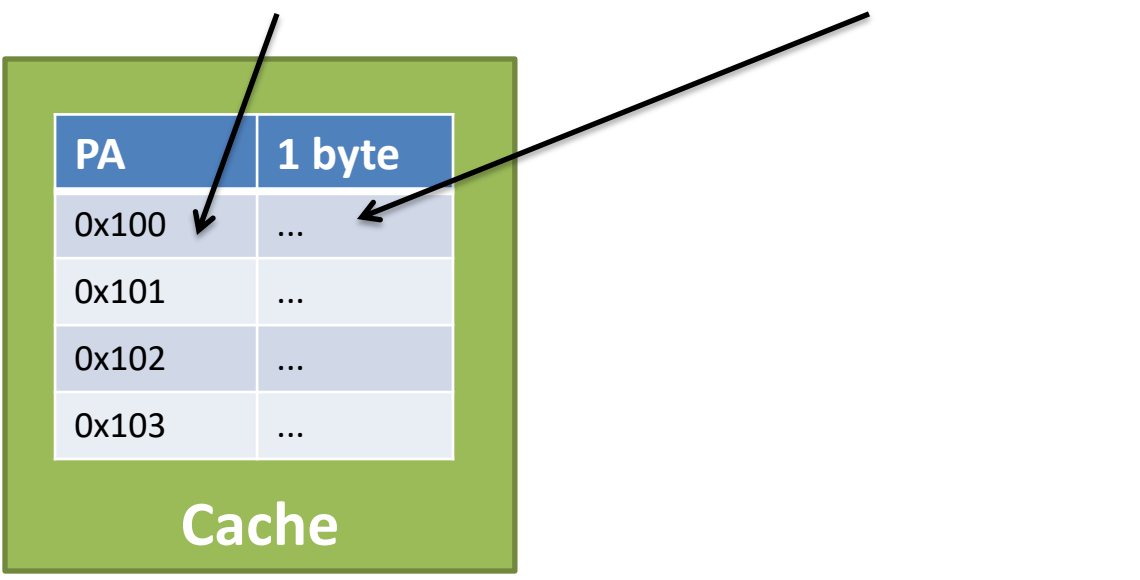

# Caching at Block Granularity

Solution:

- Cache one block (cache line) at a time.
- A typical cache line size is 64 bytes

Advantage:

- Lower bookkeeping overhead
	- A cache line has 8 byte of address and 64 byte of data
- Exploits spatial locality
	- Accessing location x causes 64 bytes around x to be cached

# Direct-mapped cache

Caching at block granularity

• Each cache line has 64 bytes

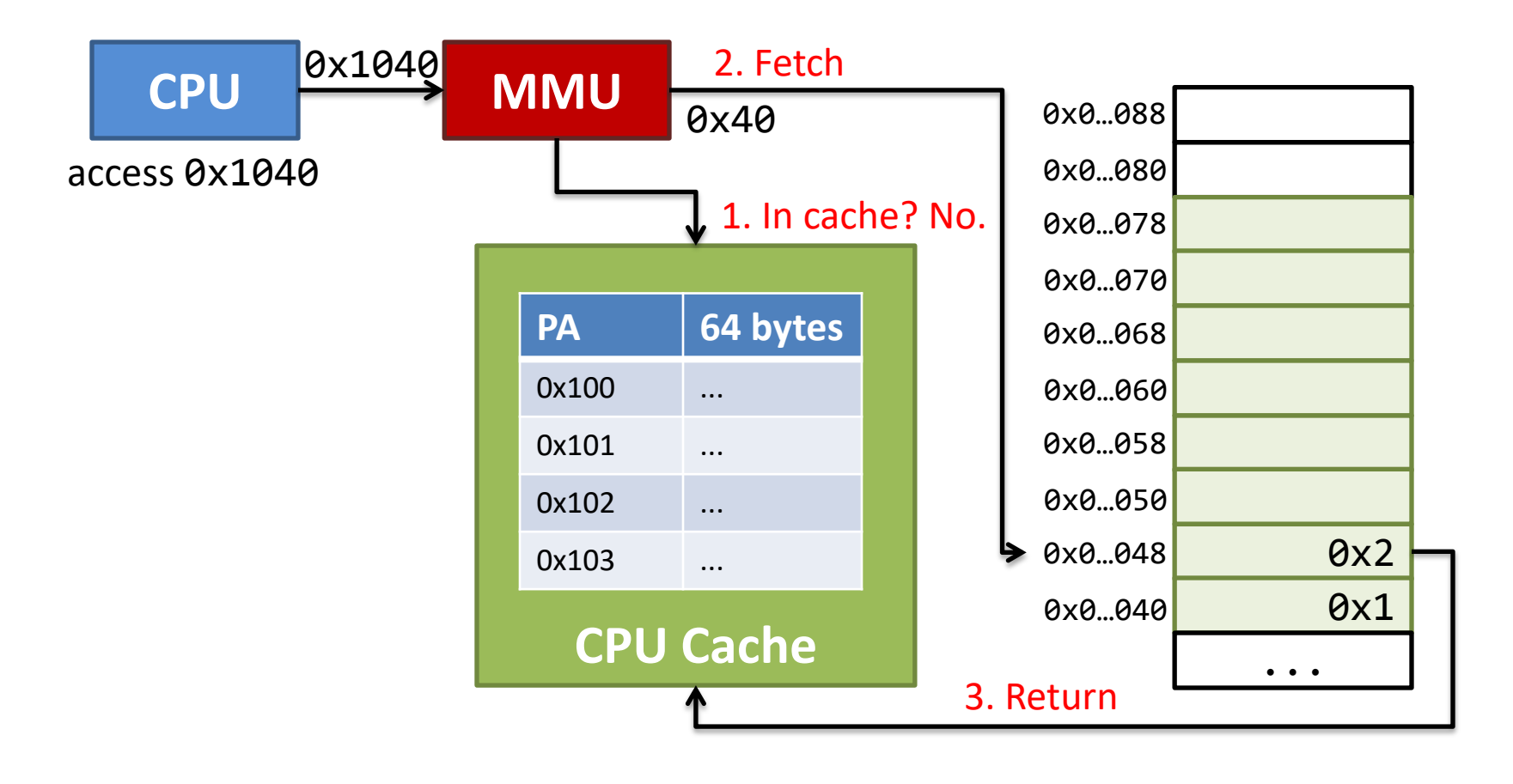

# Direct-mapped cache

Caching at block granularity

Each cache line has 64 bytes

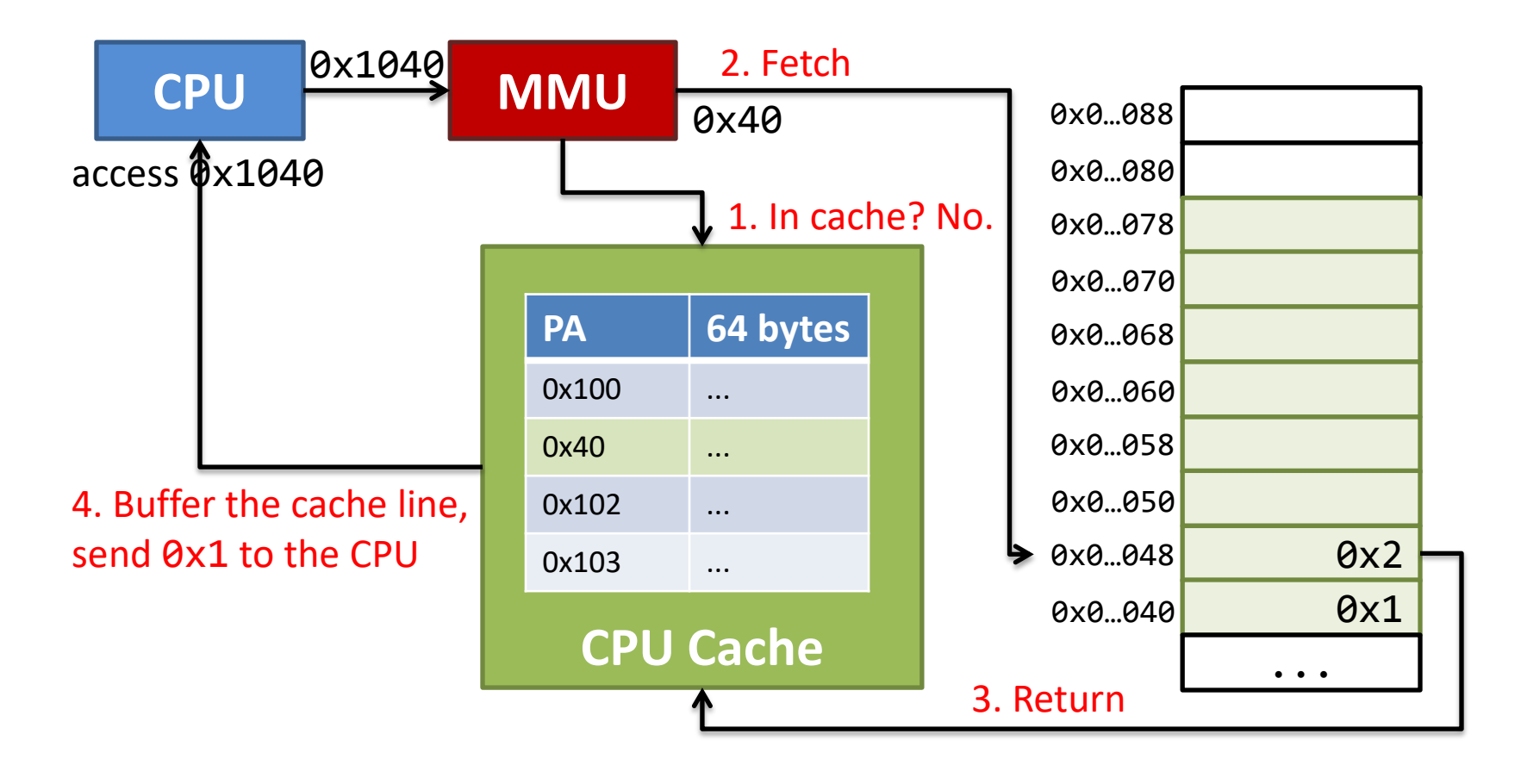

# Direct-mapped cache

Caching at block granularity

• Each cache line has 64 bytes

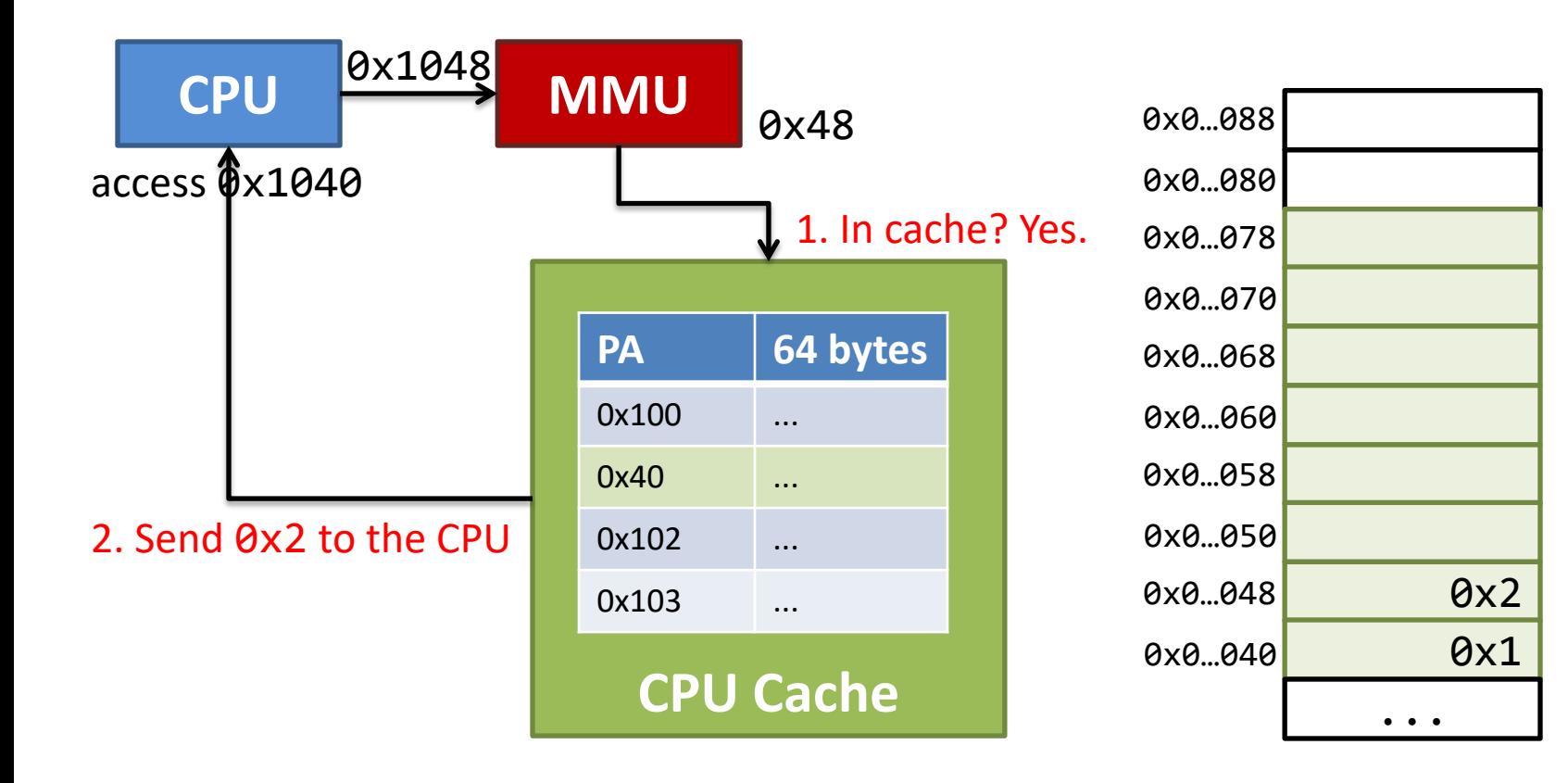